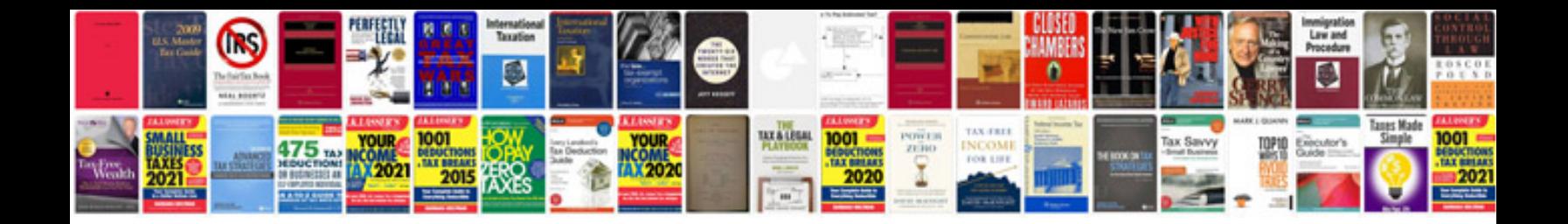

**Zoo animals flashcards**

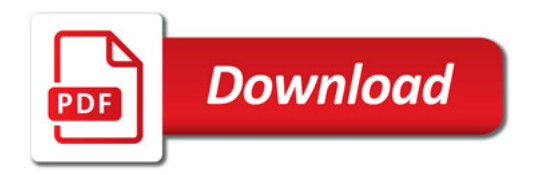

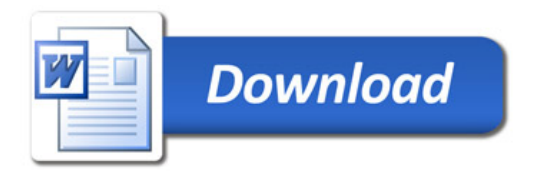